Поволжская государственная академия телекоммуникаций и информатики

> Одобрено советом ФЭС 07.04.2004 г.

# Кафедра ЛС и ИТС

# Контрольные задания и методические указания по дисциплине **«**Метрология**,** стандартизация и сертификация**»**  для контроля знаний студентов дистанционного обучения

Составители: к.т.н. доцент Баскаков В.С. к.т.н. доцент Косова А.Л. Редактор: к.т.н. доцент Горбков А.Г. Рецензент: к.т.н. доцент Корнилов И.И.

## ЛИТЕРАТУРА

- 1. Нефедов В.И., Хахин В.И. и др. Метрология и электрорадиоизмерения в телекоммуникационных системах / под ред. Нефедова В.И.–М.:Высшая школа, 2001.
- 2. Сергеев А.Г. Ирохин В.В. Метрология.–М.:Логос, 2000.
- 3. Крылова Г.Д. Основы стандартизации, сертификации и метрологии.–М.:ЮНИТИ-ДАНА, 2000
- 4. Хромой В.П., Кандинов А.В. и др. Метрология, стандартизация и измерения в технике связи /под ред. Хромого В.П.-М.:Радио и связь, 1986.
- 5. Мирский Г.Я. Радиоэлектронные измерения.-М.:Энергия, 1986.
- 6. Дворяшин Б.В. Основы метрологии радиоизмерения.-М.:Радио и связь, 1992.
- 7. Хромой Б.П. и др. Метрологическое обеспечение систем передачи.-М.:Радио и связь, 1991.
- 8. Шишкин И.Ф. Метрология, стандартизация и управление качеством.-М.:Издательство стандартов, 1990.

## ВВОДНЫЕ ЗАМЕЧАНИЯ

Данная методическая разработка включает в себя типовые письменные консультации, базовый комплект задач по трем основополагающим разделам курса.

Эти задачи используются для контроля знаний студентов дистанционного обучения. Выбор варианта задач определяется двумя последними цифрами номера зачетной книжки mL, где m предпоследняя цифра, L - последняя цифра.

#### МЕТРОЛОГИЧЕСКАЯ ОЦЕНКА РЕЗУЛЬТАТА ИЗМЕРЕНИЙ ПРИ  $\mathbf{I}$ . ПРЯМЫХ ОДНОКРАТНЫХ ИЗМЕРЕНИЯХ

#### 1.1 Основные положения

Метрологическая оценка результата измерений сводится к получению результата измерения с учетом погрешности.

Погрешность результата прямого однократного измерения зависит от многих факторов, но в основном определяется погрешностью используемых средств измерений (СИ). Поэтому в первом приближении погрешность результата измерения можно принять равной погрешности, которой характеризуется используемое средство измерений в данной точке  $X$ .

Процедура простейшей метрологической оценки погрешности результата измерений по паспортным данным используемых СИ основывается на системе государственных стандартов, обеспечивающих единство измерений, в частности, ГОСТ 8.401 -80 ГСИ "Классы точности средств измерений".

Абсолютную погрешность средств измерений  $\Delta X$  определяют разностью между показанием средства измерений Х и истинным (действительным) значением измеряемой физической величины Хо и выражают в единицах измеряемой величины

$$
\Delta X = X - X_0 \tag{1.1}
$$

Для рабочего средства измерений за действительное значение физической величины принимают показания образцового средства измерений, для образцового - значение физической величины, полученное с помощью эталона.

Абсолютная погрешность не может служить самостоятельно показателем точности измерений. поэтому для характеристики точности результатов измерения введено понятие относительной погрешности

$$
\delta = \frac{\Delta X}{X_0} \cdot 100\% \tag{1.2}
$$

где  $X_0$  – действительное значение измеряемой величины (в первом приближении - показание прибора).

Относительная погрешность в формуле (1.2) не всегда удобна для нормирования погрешности СИ, поэтому специально для указания и нормирования погрешности СИ введена приведённая погрешность

$$
\gamma = \frac{\Delta X}{X_n} \cdot 100\% \tag{1.3}
$$

где  $X_n$  - нормирующее значение измеряемой величины. В общем случае, для шкал,

градуированных в единицах измеряемой величины,  $X_n = X_{max} - X_{min}$ ,

где  $X_{max}$  и  $X_{min}$  — максимальное и минимальное значения шкалы СИ соответственно.

Для аналоговых приборов с нулем в левой части шкалы  $X_n$  — предел шкалы СИ. Если шкала СИ имеет резко нелинейный характер, то  $X_{max}$  и  $X_{min}$  измеряются в единицах измерения длины шкалы, т.е. в см, мм или в условных единицах, если шкала имеет резко сужающиеся деления.

Приведенная погрешность удобна тем, что для многих многопредельных СИ она имеет постоянное

Для того чтобы оценить погрешность, которую внесет данное СИ в конечный результат, пользуются предельными значениями погрешности для данного типа СИ.

Предел допускаемой основной абсолютной погрешности  $\Delta$  может быть представлен одним из трех способов:

- постоянным для любых значений  $X$  числом, характеризующим аддитивную погрешность,

$$
\Delta = \pm a;
$$

- в виде двухчленной формулы, включающей аддитивную и мультипликативную погрешности,

$$
\Delta = \pm (a + bx); \tag{1.5}
$$

- в виде уравнения

$$
\Delta = f(x) \tag{1.6}
$$

 $(1.4)$ 

При сложной зависимости (1.6) допускается представлять погрешность в виде графика и таблицы. Пределы допускаемой относительной погрешности для случая (1.4) в процентах выражают формулой

$$
\delta = \pm \frac{\Delta}{X} \cdot 100\% = \pm \frac{b}{X} \cdot 100\% = \pm q \tag{1.7}
$$

для случая (1.5) – формулой

$$
\delta = \pm \left[ c + d \left( \left| \frac{X_{\kappa}}{X} \right| \right) - 1 \right] \tag{1.8}
$$

где  $X_{\kappa}$  – предел измерений;

 $c = b + \frac{a}{x}$  - имеет смысл приведеной погрешности в конце диапазона измерений (при  $X = X_{\kappa}$ );

 $d = \frac{a}{x}$  - имеет смысл приведенной погрешности в начале диапазона измерений (при  $X = 0$ ), причем  $c > d$ .

Предел допускаемой приведенной погрешности в процентах выражается формулой

$$
\gamma = \frac{\Delta}{X_n} \cdot 100\% = \pm p
$$

где р - отвлеченное положительное число.

Согласно ГОСТ 8.401-80 для указания нормированных пределов допускаемых погрешностей значения p, q, c, d выражаются в процентах и выбираются из ряда чисел: (1;1,5;2;2,5;3;4;5 и 6) ×  $\times 10^n$ , где n=+1;0;-1;-2;-3 и т.д.

С использованием чисел указанного ряда разработаны следующие условные обозначения классов точности СИ, наносимые на них.

1. Класс точности просто приведенного указывают ОДНИМ И3 чисел выше предпочительного  $1, 5$ ). Это для C<sub>H</sub> ряда (например используют y которых предел допускаемой приведенной погрешности постоянен (присутствует только аддитивная погрешность). как  $(1.4)$ ,  $X_n$  $\overline{B}$  $(1.3)$ выражена  $\mathbf{B}$ единицах  $\overline{B}$ величины. Таким способом обозначают измеряемой классы точности вольтметамперметров, ваттметров большинства pob,  $\boldsymbol{\mathrm{M}}$ других однопредельных  $\mathbf{M}$ МНОГОпредельных приборов равномерной шкалой или степенной показателем  $\mathbf{c}$  $(c<sub>0</sub>)$ степени не более двух) шкалой.

 $2. K<sub>T</sub>$ асс точности указывает числом **ИЗ** приведенного выше ряда.  $\Pi$   $\Omega$   $\Pi$ например,  $1,5$ Такое которым ставится треугольная скобка. обозначение применяют для приборов с резко неравномерной шкалой, для которых  $X_n$  выражают в единицах длины шкалы (мм, см, условных делениях). В этом случае при измерении, кроме значения измеряемой величины, обязательно должен быть записан отсчет Х в единицах длины шкалы и предел  $X_n$  в этих же единицах, иначе нельзя будет вычислить погрешность результата. Таким способом обозначают класс точности омметров.

3. Число, обозначающее класс точности, обводят кружком, например, (1,5). Такое обозначение применяют для СИ, у которых предел допускаемой относительной погрешности постоянен во всем диапазоне измерений (имеется только мультипликативная погрешность, (а в (1.5) равна нулю) и его определяют по (1.7). Таким способом нормируют погрешности измерительных мостов, магазинов, масштабных преобразователей. При этом обычно указывают границы рабочего диапазона, для которых справедлив данный класс точности.

4. Класс точности обозначается двумя числами, записываемыми через косую черту, т. е. в виде условной дроби с/d, например, 0,02 / 0,01. Такое обозначение применяют для СИ, у которых погрешность нормирована по двухчленной формуле (1.8). Таким способом указывают классы точности цифровых вольтметров, высокоточных потенциометров постоянного тока и других высокоточных приборов.

При оценивании результата измерений вычисляются:

а) абсолютная погрешность, которая используется для округления результата и его правильной записи:

б)относительная и приведенная погрешности, применяемые для сравнения точности результата и прибора.

Процедура метрологической оценки прямого однократного измерения по паспортным данным используемого СИ приведена на рисунке 1.1.

Правила округления рассчитанного значения погрешности и полученного экспериментального результата:

- погрешность результата измерения указывают двумя значащими цифрами, если первая из них равна 1 или 2, и одной, если первая равна 3 и более;

- результат измерения округляют до того же десятичного разряда, которым заканчивается значение абсолютной погрешности;

- округление производится лишь в окончательном ответе, а все предварительные вычисления выполняются с одним - двумя лишними разрядами.

Значащими цифрами называют все цифры, включая 0, если он стоит в середине или конце числа.

### 1.2 ЗАДАЧА

Для трех приборов:

- аналогового вольтметра, данные которого даны в таблице 1.1;

- цифрового вольтметра (таблица 1.1);

- третьего прибора, выбираемого по таблице 1.2,

определить пределы допустимой абсолютной, относительной, приведенной погрешностей и сделать запись результатов измерений. Решение задачи излагается подробно, с соответствующими пояснениями. Исходные данные и результаты решения свести в таблицу 1.3.

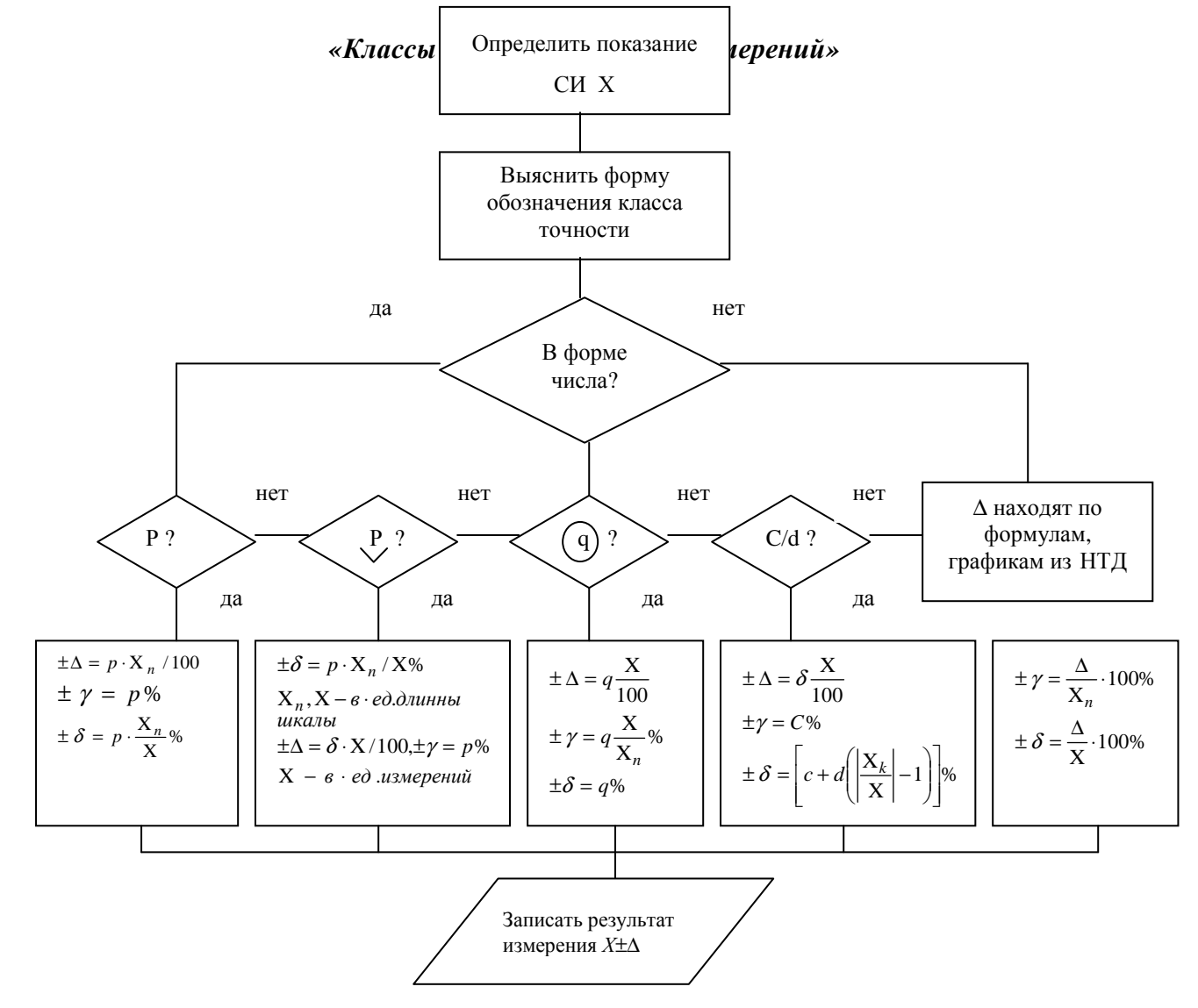

## Метрологическая оценка результата прямого однократного Измерения по паспортным данным используемого СИ

Рисунок 1.1

## Таблица 1.1

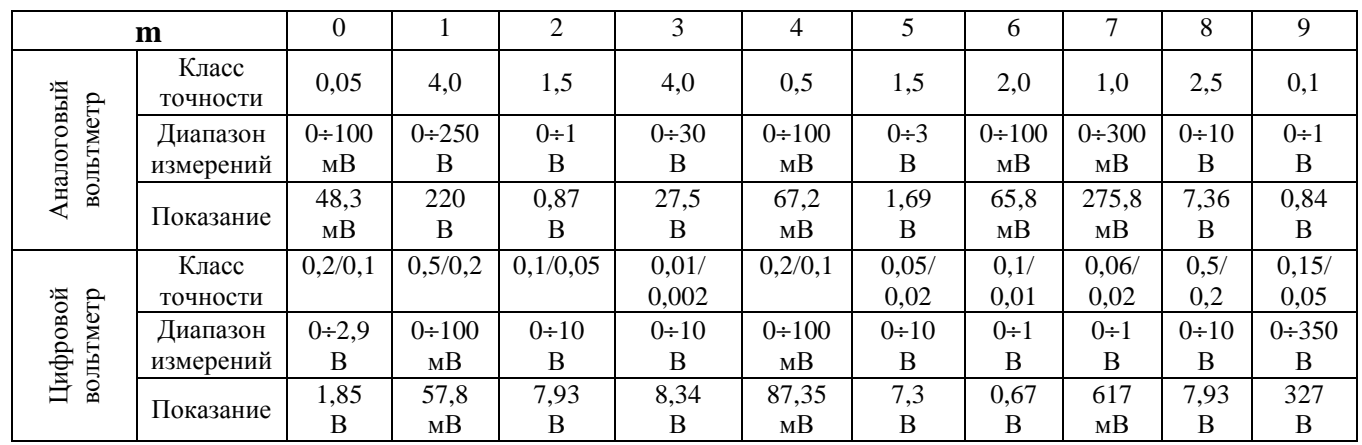

## Таблица 1.2

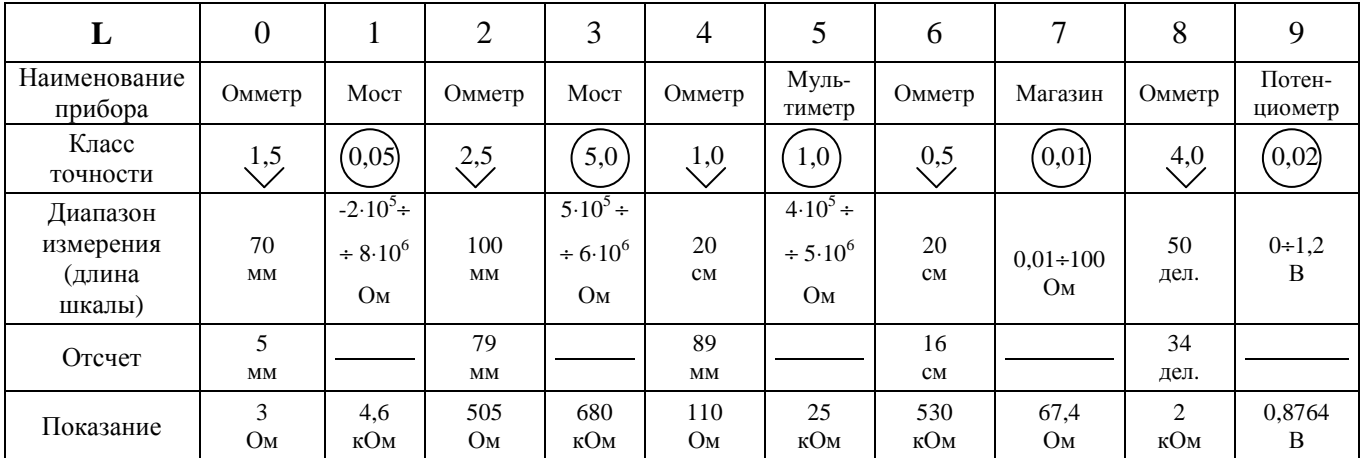

## Таблица 1.3

Исходные данные и результаты решения варианта m,L

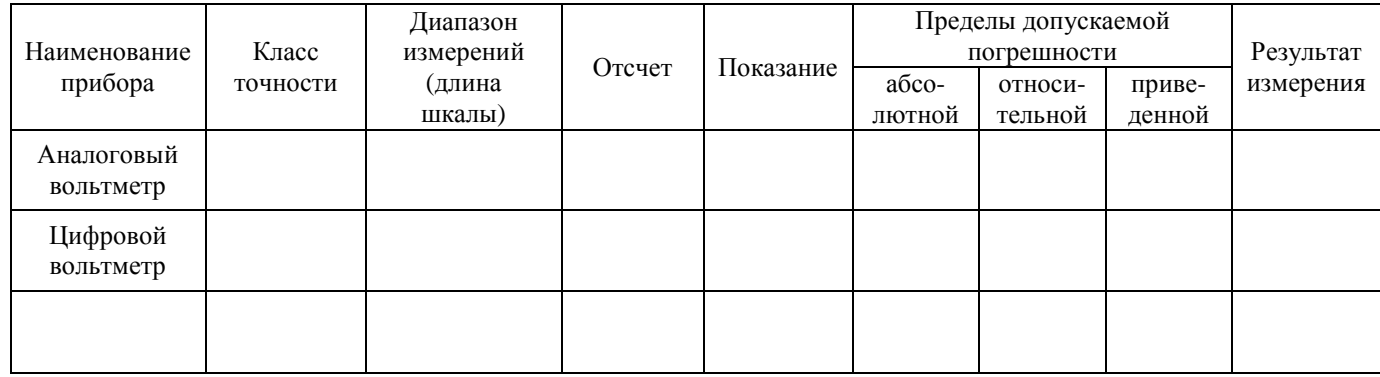

## *2.* ОБРАБОТКА РЕЗУЛЬТАТОВ МНОГОКРАТНЫХ НАБЛЮДЕНИЙ

### *2.1.* Основные положения

При однократных измерениях оценку погрешности производят на основе класса точности используемых средств измерений (раздел 1.1.).

Получаемый при этом предел допускаемой погрешности СИ неполно характеризует качество измерений, т. е. остается неизвестным закон распределения вероятностей погрешностей и не ясно,

o

какая из составляющих систематическая ∆с или случайная ∆ доминируют в сумме

$$
\Delta = \Delta c + \stackrel{\circ}{\Delta} \tag{2.1}
$$

Для того, чтобы оценить случайную погрешность и определить более точно усредненный результат измерения проводят многократные наблюдения и статистическую обработку их.

Структура погрешности в каждой точке шкалы СИ полностью характеризуется плотностью распределения вероятностей. Определение оценки плотности распределения вероятностей (гистограммы) требует проведения нескольких сотен измерений.

В практике электроизмерений чаще всего имеют дело с нормальным распределением.

Результаты наблюдений, являющихся случайными величинами *X*, распределены по нормальному закону (закону Гаусса), если их плотность вероятностей имеет вид

$$
f(x) = (\sigma \cdot \sqrt{2\pi})^{-1} \cdot \left[ \exp \left( \frac{\left( x - \bar{x} \right)^2}{2\sigma^2} \right) \right]
$$
 (2.2)

Где  $\sigma$ -дисперсия;  $\bar{x}$  - математическое ожидание.

Для решения многих задач не требуется знания функции и плотности распределения вероятностей, а вполне достаточными характеристиками случайных погрешностей служат их простейшие числовые характеристики: математическое ожидание и среднеквадратическое отклонение. Числовые вероятностные характеристики погрешностей, представляющие собой неслучайные величины, теоретически определяются при конечном числе опытов. Практически число опытов всегда ограничено, поэтому реально пользуются числовыми характеристиками, которые принимают за искомые вероятностные характеристики и называют оценками характеристик. Определение оценок числовых характеристик может быть выполнено по значительно меньшему числу наблюдений N (порядка 10-20).

Пусть при измерении величины A N раз получен ряд значений  $x_1$ ,  $x_2$ ,  $x_3$ , ...  $x_n$ . Если число измерений N достаточно велико, то за истинное значение измеряемой величины принимают наиболее достоверное значение - среднее арифметическое (действительное)

$$
\overline{x} = \frac{x_1 + x_2 + \dots + x_n}{N} = \frac{1}{N} \cdot \sum_{i=1}^{N} x_i
$$
\n(2.3)

Зная среднее арифметическое значение, можно определить отклонение результата единичного измерения от среднего значения

$$
\Delta_i = x_i - \overline{x} \tag{2.4}
$$

Это отклонение может быть вычислено для каждого измерения. Следует помнить, что сумма отклонения результата измерений от среднего значения равна нулю, а сумма их квадратов минимальна. Эти свойства используются при обработке результатов измерений для контроля правильности вычислений.

Среднее квадратическое отклонение (СКО) погрешности однократного измерения  $\sigma$  равно

$$
\sigma \cong S = \pm \sqrt{\frac{\sum_{i=1}^{N} (x_i - \overline{x})^2}{N - 1}}
$$
\n(2.5)

В теории случайных погрешностей вводится также понятие о среднем квадратическом отклонении среднего арифметического  $\sigma_z$  (средняя квадратическая погрешность результата измерений)

$$
\sigma_{\bar{x}} = S_{\bar{x}} = \pm \frac{S}{\sqrt{N}} = \pm \sqrt{\frac{\sum_{i=1}^{N} (x_i - \bar{x})^2}{N \cdot (N-1)}}
$$
(2.6)

где  $S_{\overline{X}}$  - оценка средней квадратической погрешности  $\sigma_X$  ряда из N измерений.

При оценке результатов измерений пользуются понятием предельно допустимой (максимальной) погрешности ряда измерений

$$
\Delta_{\text{maxc}} = 3 \sigma \tag{2.7}
$$

Рассмотренные оценки результатов измерений, выражаемые одним числом, называют точечными оценками. Поскольку подобную оценку обычно принимают за действительное значение измеряемой величины, то возникает вопрос о точности и належности полученной оценки. Судят об этом по вероятности α того, что результат измерений (действительное значение) отличается от истинного не более, чем на  $\Delta$ . Это можно записать в виде

$$
P\{(\bar{x} - \Delta) < A < (\bar{x} + \Delta)\} = \alpha \tag{2.8}
$$

Вероятность  $\alpha$  называется доверительной вероятностью или коэффициентом надежности, а интервал значений от  $\bar{x}$  -  $\Delta$  до  $\bar{x}$  +  $\Delta$  — доверительным интервалом. Обычно его выражают в долях средней квадратической погрешности

$$
\Delta = \pm t_a(N) \cdot \sigma_{\bar{x}} \tag{2.9}
$$

где  $t_a$  (N) - табулированный коэффициент распределения Стюдента, который зависит от доверительной вероятности  $\alpha$  и числа измерений N (таблица 2.4).

Результат измерения записывается в виде

$$
A = \overline{x} \pm \Delta; \alpha \tag{2.10}
$$

При расчетах необходимо пользоваться правилами округления, изложенными в разделе 1.1.

2.2 ЗАЛАЧА

В одинаковых условиях производятся прямые измерения коэффициента усиления К на фиксированной частоте партии из N усилителей. Считая, что случайные погрешности имеют нормальный закон распределения, определить на основании заданного количества измерений (таблицы 2.1 и 2.3):

1) наиболее достоверное (среднее арифметическое) значение  $\overline{K}$ :

2) среднее квадратическое отклонение погрешности однократного измерения;<br>3) среднее квадратическое отклонение погрешности результата измерения;

4) максимальную погрешность;

5) доверительный интервал результата измерения при заданной доверительной вероятности  $\alpha$ (таблица 2.2):

б)записать результат измерения (с учетом округления) в стандартной форме.

Решение задачи излагается подробно с соответствующими пояснениями. Исходные данные и результаты решения свести в таблицу 2.5.

Таблина 2.1

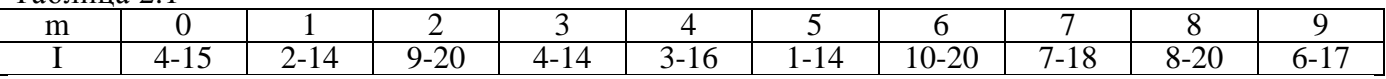

Таблина 2.2

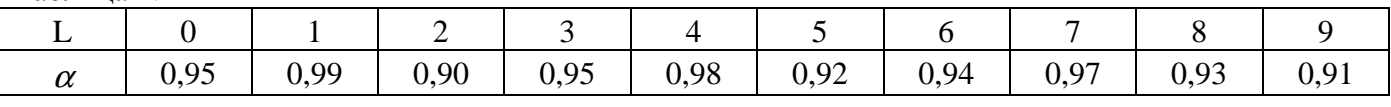

Таблица 2.3

 $T_2 \leq m \leq 24$ 

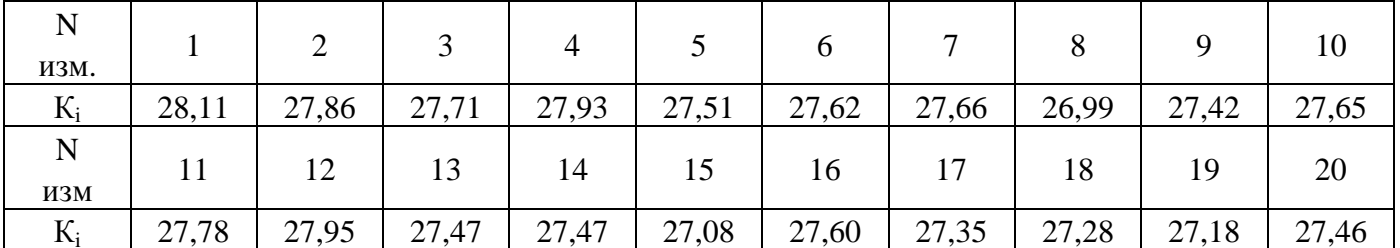

#### Коэффициенты Стьюдента  $t_a$  для заданных значений  $\alpha$ , N

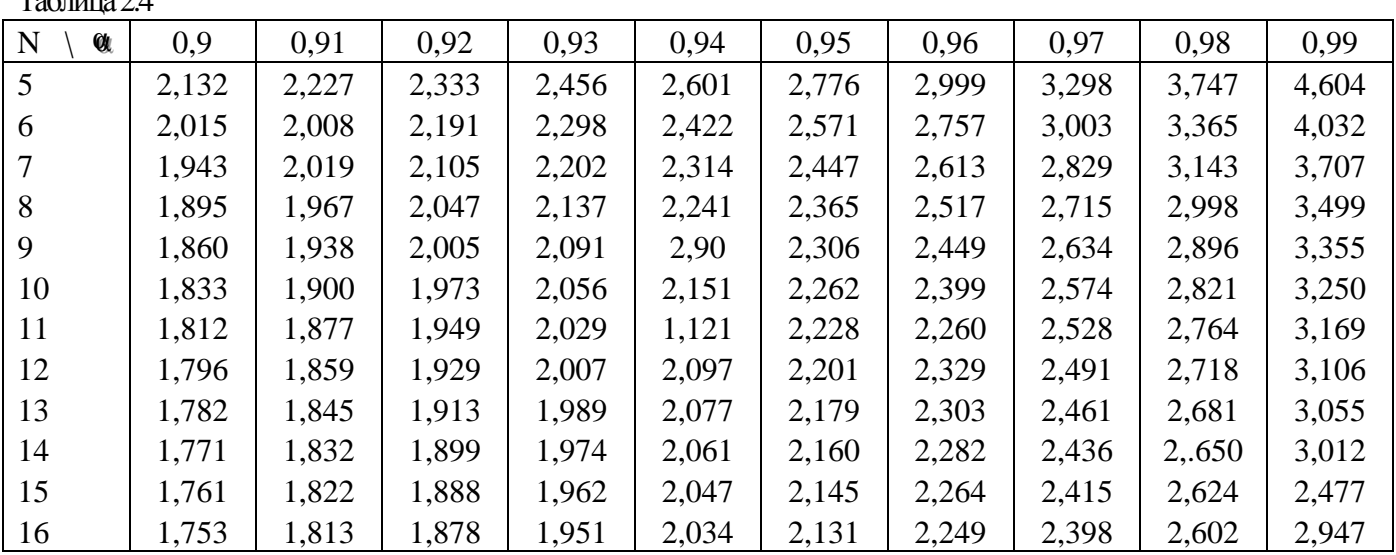

Таблина 2.5

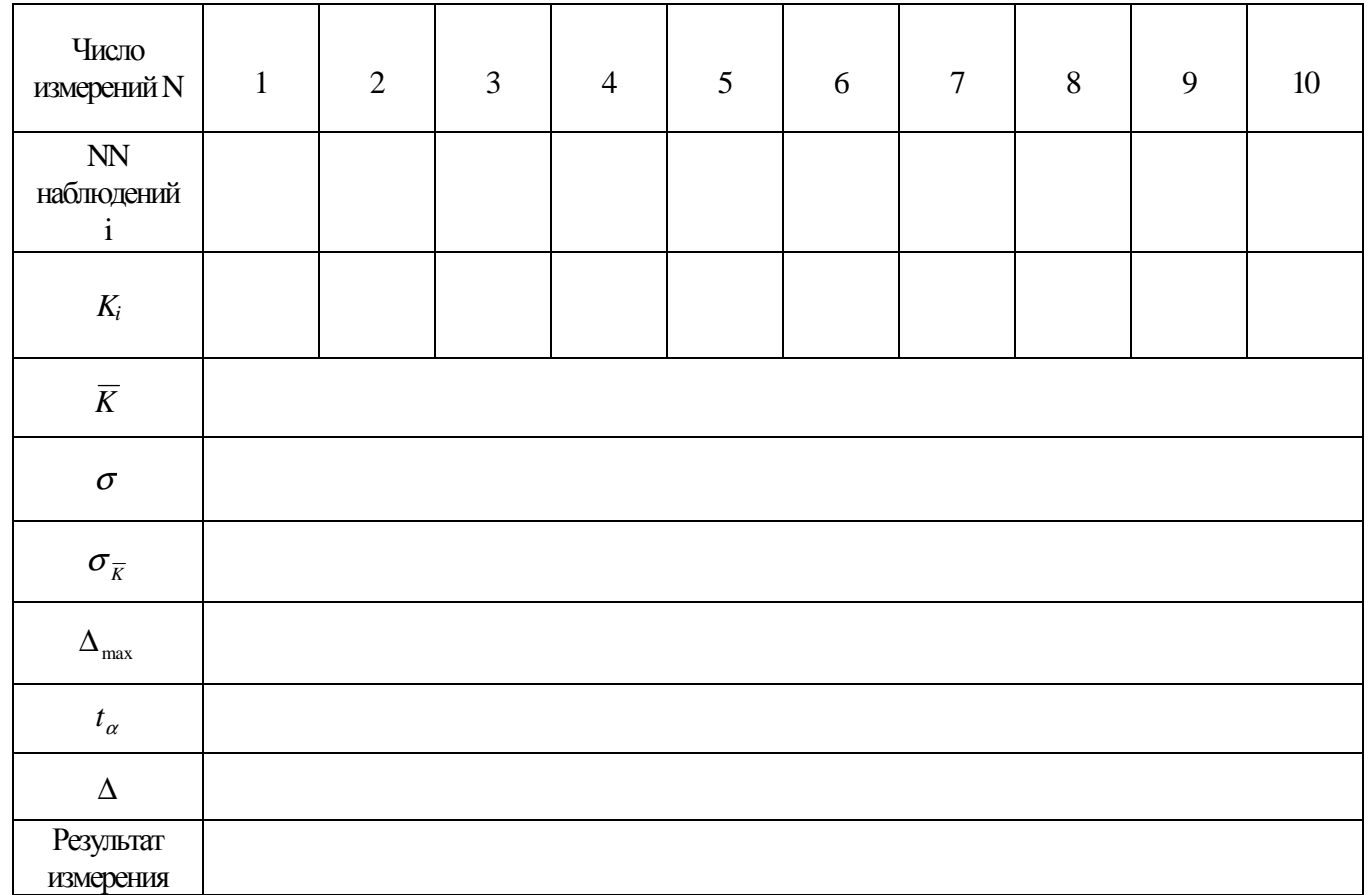

## 3. ИЗМЕРЕНИЕ НАПРЯЖЕНИЯ АНАЛОГОВЫМИ ВОЛЬТМЕТРАМИ

### 3.1. Основные положения

Для характеристики переменного напряжения используют следующие параметры: - среднее значение (постоянная составляющая)  $U_0$ 

$$
U_0 = \frac{1}{T} \int_0^T u(t)dt = \frac{1}{T} Su(t)
$$
\n(3.1)

где  $Su(t)$  - площадь, занимаемая кривой напряжения;

- средневыпрямленное значение  $U_{cs}$ 

$$
U_{ce} = \frac{1}{T} \int_{0}^{T} |u(t)| dt
$$
 (3.2)

- среднеквадратическое (действующее, эффективное) значение

$$
U_{c\kappa} = \sqrt{\frac{1}{T} \int_{0}^{T} u^{2}(t)dt}
$$
 (3.3)

Для несинусоидального напряжения, разложенного в ряд Фурье, т.е.

$$
u(t) = U_0 + \sum_{i=1}^{N} U_{m_i} \cdot Sin(iwt + \varphi_i)
$$
 (3.4)

среднеквадратическое значение напряжения получается равным

$$
U_{c\kappa} = \sqrt{U_0^2 + \sum_{i=1}^N \left(\frac{U_{m_i}}{\sqrt{2}}\right)^2}
$$
 (3.5)

Максимальное (амплитудное, пиковое) значение  $U_m$  — наибольшее мгновенное значение напряжения на интервале наблюдения, на периоде для периодических сигналов.

В соответствии с ГОСТ 16465-70 термины "амплитудное", "пиковое", "действующее" и "эффективное" значения сигнала являются нерекомендуемыми к употреблению.

Перечисленные параметры связаны между собой посредством следующих коэффициентов:

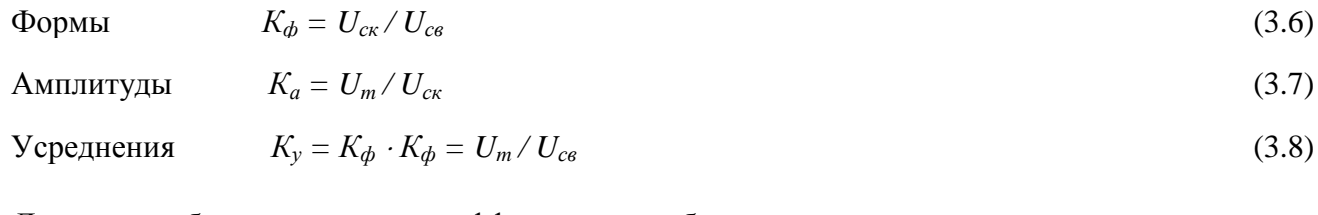

Лля того, чтобы рассчитать эти коэффициенты, необходимо:

- записать математическую модель исследуемого напряжения  $u(t)$ ;

- вычислить  $U_{cg}$  по (3.2) и  $U_{cx}$  по (3.3) или (3.5);

- подставить полученные значения в выражения (3.6) ... (3.8).

Для того, чтобы найти показания различных типов аналоговых вольтметров при подаче на их вход переменных напряжений необходимо:

- записать математическую модель измеряемого напряжения  $u(t)$ ;

- учесть тип входа вольтметра, при закрытом входе вычислить по (3.1) среднее значение сигнала  $U_0$  и записать

$$
u'(t) = u(t) - U_0 \tag{3.9}
$$

 $(3.10)$ 

- вычислить напряжение, на которое откликается вольтметр  $U_{\text{om}k}$ ;

- найти показание вольтметра  $U$  на основании  $U_{omk}$  и коэффициента градуировки  $C$ 

$$
U = C \cdot U_{omk}
$$

Значение  $U_{omk}$  и  $C$  для различных типов аналоговых вольтметров можно определить по таблице 3.1.

3.2 ЗАДАЧА

Определить:

- коэффициенты формы и амплитуды для двух заданных форм напряжения (таблица 3.1, рисунок 3.1 а...к);

- найти показания вольтметров трех типов (таблица 3.3).

 $\boldsymbol{0}$  $\mathbf{1}$  $\overline{2}$ 3  $\overline{4}$ 5 6  $\tau$ 8 9  $\mathbf{m}$ Рисунок  $6, \kappa$  $6,$ ж  $a, 3$  $B, 3$  $\Gamma$ , И Д, З a, e Д, З  $B, H$  $3, K$  $3.1$  $T$ , MKC 60 16 75 36 40 10 24 60 40  $60$ 15  $\overline{4}$ 25 5 12 12 30 20 30  $\tau$ , MKC 20  $\overline{2}$  $\overline{6}$  $\overline{12}$  $\overline{8}$  $\overline{4}$  $\overline{10}$  $\overline{16}$  $\overline{20}$  $\overline{14}$  $\overline{18}$  $U_m$ , B

Таблица 3.1

Таблица 3.2

| Тип вольт-<br>метра                                                                  | Магни-<br>тоэлек.<br>M/3 | Элект-<br>ромагн.<br>$M\odot$ | Электро-<br>ДИН.<br>ЭД | Электро-<br>стат.<br>$\mathcal{C}$ | Термо-<br>электр.<br>C(T)  | Выпрямит.<br>B1, B2          | Средне-<br>квадр. знач.<br>C/K | Средне-<br>выпрям. знач<br>C/B | Импульс-<br>ный<br>H/B | Универ-<br>сальный<br>V/B |
|--------------------------------------------------------------------------------------|--------------------------|-------------------------------|------------------------|------------------------------------|----------------------------|------------------------------|--------------------------------|--------------------------------|------------------------|---------------------------|
| Тип преобра-<br>зователя                                                             |                          |                               |                        |                                    | Средне-<br>квадр.<br>знач. | Средне-<br>выпр.<br>знач.    | Средне-<br>квадр.<br>знач.     | Средне-<br>выпр.<br>знач       | Макс.<br>значение      | Макс.<br>значение         |
| Значение<br>напряжения, на<br>которое<br>откликается<br>вольтметр, U <sub>отк</sub>  | $U_{o}$                  | $U_{\rm{c}\kappa}$            | $U_{cK}$               | $U_{\rm{c}\kappa}$                 | $U_{\rm{c}\kappa}$         | $U_{CB}$                     | $U_{\rm{c}\kappa}$             | $U_{CB}$                       | $U_m$                  | $U_{\rm m}$               |
| Значение<br>напряжения, в<br>котором<br>отградуирован<br>вольтметр U <sub>град</sub> | $U_{o}$                  | $U_{\rm{c}\kappa}$            | $U_{cK}$               | $U_{\rm{c}\kappa}$                 | $U_{\rm{c}\kappa}$         | $U_{\rm{c}\kappa}$           | $U_{\rm{c}\kappa}$             | $U_{\rm{c}\kappa}$             | $U_m$                  | $U_{\text{cK}}$           |
| Значение<br>коэффициента<br>градуировки, С                                           |                          | $\mathbf{1}$                  | $\mathbf{1}$           | $\mathbf{1}$                       |                            | $2.22 - B/1$<br>$1.11 - B/2$ | $\mathbf{1}$                   | 1,11                           |                        | 0,71                      |

 $B/1 - B$ ыпрямительный с однополупериодной схемой выпрямления

В/2 - выпрямительный с двухполупериодной схемой выпрямления

Таблица 3.3

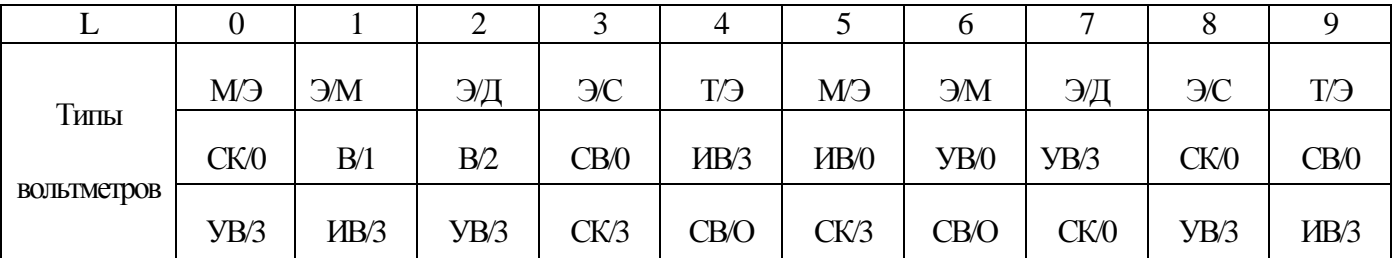

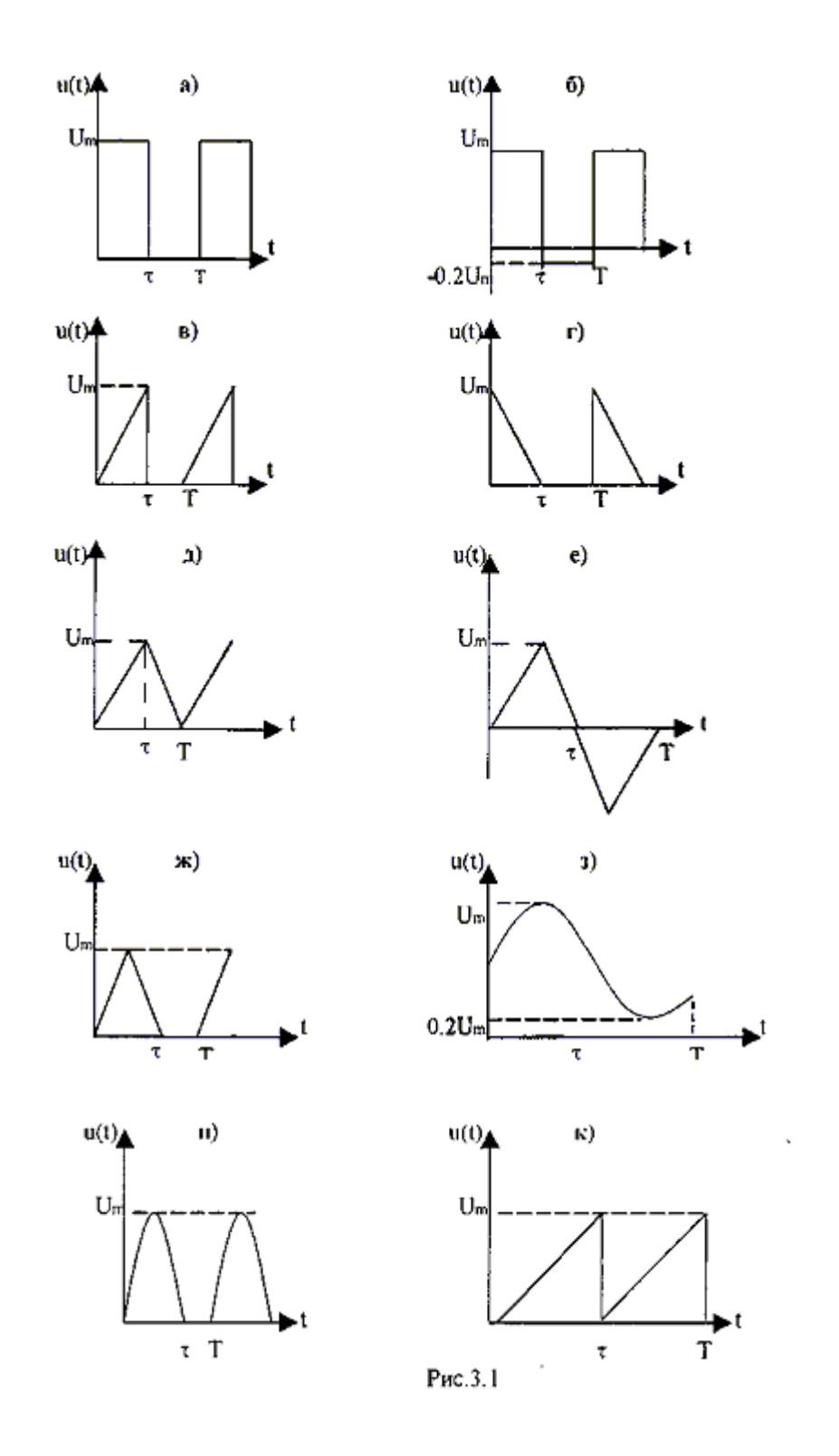

/О - открытый вход /3 - закрытый вход

Решение задачи приводится подробно, с соответствующими пояснениями. Исходные данные и результаты решения представляются в таблице 3.4.

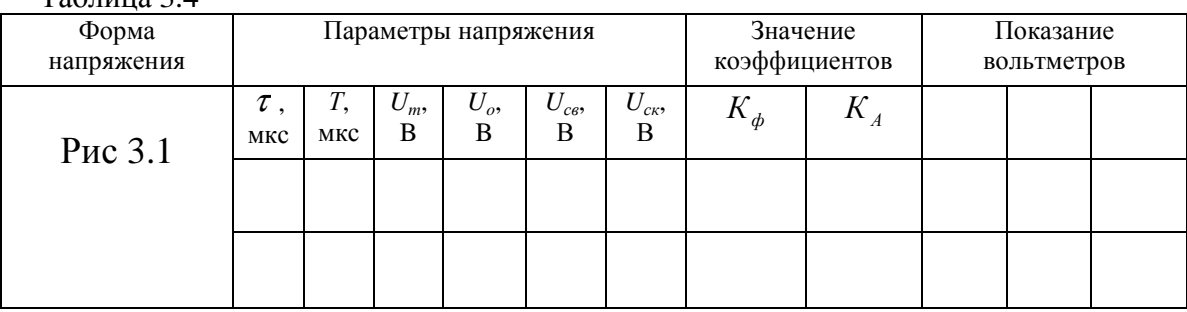

## *4.* ИЗМЕРЕНИЯ С ИСПОЛЬЗОВАНИЕМ ОСЦИЛЛОГРАММЫ

#### *4.1* Основные положения

 $To6$ ница  $2.4$ 

Для получения осциллограммы исследуемого сигнала необходимо управлять движением электронного пучка на экране электронно – лучевой трубки (ЭЛТ) в горизонтальном и вертикальном направлениях. Под действием сигнала, который подается на канал вертикального отклонения «Y», электронный луч движется в вертикальном направлении. При линейной развертке горизонтального отклонения генератор развертки вырабатывает пилообразное напряжения. Под действием генератора линейной развертки луч движется в горизонтальном направлении.

При одновременном действии сигнала на "Y" пластины и генератора развертки на "X" пластины луч движется по сложной траектории, описывая на экране (ЭЛТ) форму сигнала. Для того чтобы изображение сигнала на экране было неподвижным, необходимо, чтобы соблюдалось равенство:

$$
T_p = k \cdot T_c \tag{4.1}
$$

где  $T_p$  - период пилообразного напряжения генератора развертки;

 $T_c$  - период сигнала:

*k* – число, показывающее сколько периодов сигнала укладывается в периоде развертки.

При линейной развертке на экране ЭЛТ получаем изображение сигнала как функцию времени. При определении различных параметров сигнала (частоты, фазы) употребляется синусоидальная развертка. Для ее получения в осциллографе нужно отключить генератор развертки и на вход *"*X*"*  подать синусоидальное напряжение. На экране получим фигуру Лиссажу.

Если известна частота сигнала, поданного на вход "Y", то можно определить частоту сигнала, поданного на вход "X", и наоборот, по формуле:

$$
f_x \cdot n_x = f_y \cdot n_y \tag{4.2}
$$

где  $f_x$ ,  $f_y$  — частоты сигналов, поданных соответственно на входы "X" и "Y",

 $n_{v}$ ,  $n_{v}$  — количество точек пересечения фигуры Лиссажу осями X и Y.

Если на входы "X" и "Y" подать сигналы равных частот, то в зависимости от сдвига фаз между сигналами на экране ЭЛТ получим частный случай фигуры Лиссажу: эллипс, круг, наклонная прямая. При равных частотах и сдвиге фаз, равном 90°, на экране будет круг. Круговую развертку часто используют для измерения частоты сигнала. Меньшую по величине частоту  $f_x$ подают на вход "Y" и со сдвигом в 90° на вход "X'' Большую по величине частоту подают на вход "Z" (модулятор яркости). На экране получится круг в виде яркостных меток. Измеряемую частоту можно рассчитать по формуле:

$$
f_x = f_z / N \tag{4.3}
$$

где N - количество яркостных меток.

### *4.2* ЗАДАЧА

Построить графически осциллограммы, если известно, что к осциллографу с одинаковой чувствительностью к отклонению по вертикали и горизонтали приложены напряжения

а) при линейной развертке к пластинам "Y"  $U_Y(t) = A \cdot U(\omega t + \varphi)$ 

к пластинам "X"  $U_X(t) = B \cdot U(t / T_p - 0.5), T_p = k \cdot T_c$ 

Временем обратного хода луча можно пренебречь. Значения А, В, ф, к берутся из таблиц 4.1 и 4.2.

Таблица 4.1

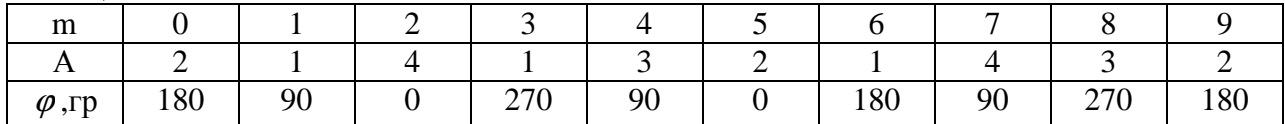

Таблица 4.2

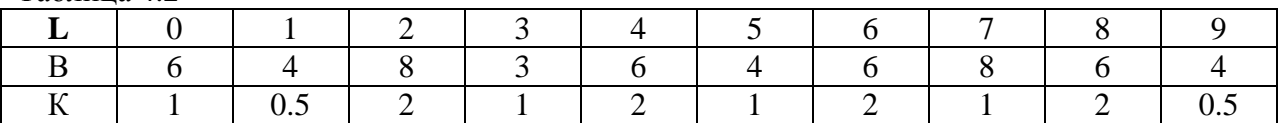

б) при синусоидальной развертке к пластинам "Y"  $U_Y(t) = A \cdot U \sin(i\omega t + \omega)$ 

 к пластинам "X''  $U_X(t) = B \cdot U \sin(i\omega t)$ 

Исходные данные взять из таблиц 4.1, 4.2 и 4.3.

#### Таблица 4.3

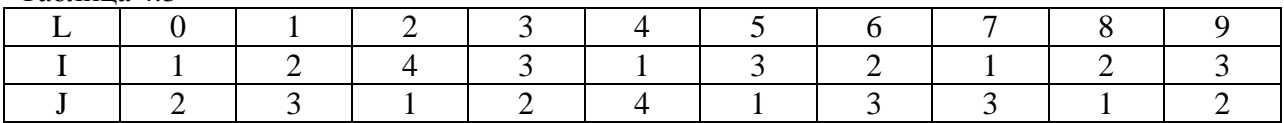

#### *4.3* Методические указания к решению задачи

4.3.1. Для выполнения данного задания необходимо изучить раздел 3/2/, раздел 3.3 /3/.

4.3.2. Порядок построения осциллограмм.

4.3.2.1. Поле чертежа разбивается на 4 квадранта. В первом изображается сигнал  $U_c(t)$ , поданный на пластины вертикального отклонения "Y", в третьем сигнал U<sub>p</sub>(t), поданный на пластины горизонтального отклонения ''X", во втором квадранте строится изображение, формируемое на экране осциллографа. При этом масштабы по осям времени и амплитуд в первом и третьем квадрантах должны быть одинаковыми.

 Пример построения осциллограммы рассмотрим для линейной развертки для случая  $U_Y(t) = 2U \cdot \sin(\omega t + 180^\circ)$ 

 $U_X(t) = 8U(t/T_p - 0.5)$ 

 $T_p = 2 \cdot T_c$ 

- Решение выполняется в следующей последовательности:
- 1) выбрать произвольно масштаб и построить напряжения развертки  $U_n(t)$ ;
- 2) построить  $U_c(t)$ , учитывая, что в том же масштабе должно уложиться 2 периода (K=2) напряжения сигнала;
- 3) графически построить осциллограмму (рисунок 4.1).

Правило построения осциллограммы. Отложите на осях времени для *Up(t)* равные отрезки, разбейте их на одинаковое количество интервалов, и обозначьте их одинаковыми цифрами. Точки, обозначенные одинаковыми цифрами и соответствующие up<sub>Y</sub> и up<sub>X</sub>, сносите пунктирными линиями до тех пор, пока они не пересекутся. Точки пересечения обозначьте теми же цифрами. Изображение на экране осциллографа получится путем последовательного соединения точек пересечения.

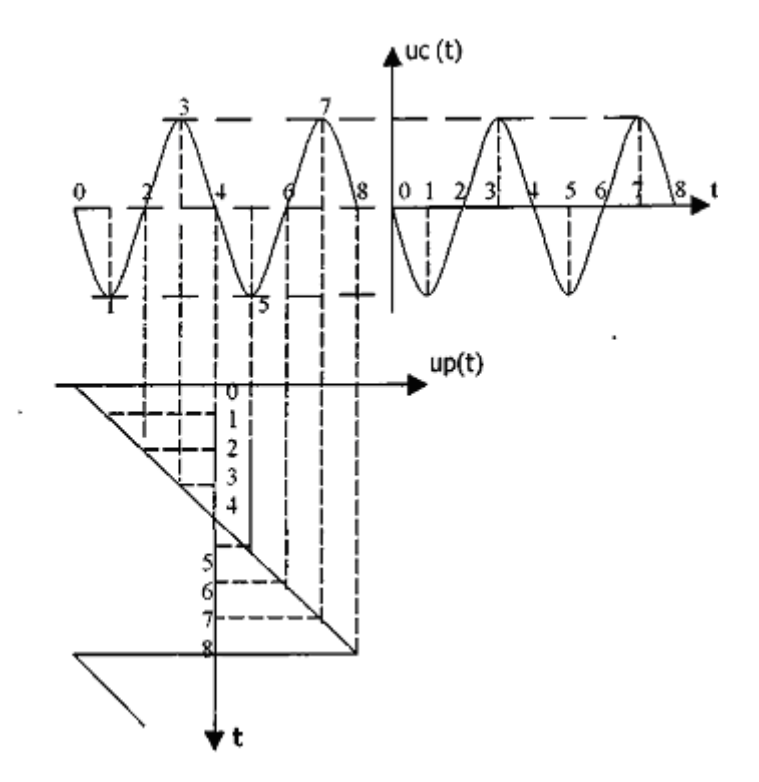

4.3.3. Построение осциллограммы при синусоидальной развертке производится аналогично при условии что на пластины Х и Y подается система гармонических напряжений согласно варианту  $m.I$ .

# 5. ОПРЕЛЕЛЕНИЕ ПОГРЕШНОСТЕЙ КОСВЕННЫХ ИЗМЕРЕНИЙ

#### 5.1. Основные положения

Косвенными называют измерения, при которых искомое значение физической величины определяют на основании результатов прямых измерений других физических величин, функционально связанных с искомой величиной.

Определение погрешностей результата косвенного измерения базируется на следующей теореме из теории погрешностей.

Пусть физическая величина Z, значение которой измеряют косвенным путем, представляет собой нелинейную дифференцируемую функцию

$$
Z = f(X_1, X_2, ..., X_a)
$$
 (5.1)

и  $X_1, X_2,...,X_q$  - независимые результаты прямых измерений значений аргументов  $X_1$ ,  $X_2,...,X_q$ , полученные с абсолютными среднеквадратическими случайными погрешностями  $\sigma_1$ ,  $\sigma_2,\ldots,\sigma_q$ , и содержащие соответственно абсолютные систематические погрешности  $\Delta_1,\Delta_2,\ldots,\Delta q$ .

Тогда результат косвенного измерения, определяемый из выражения

$$
A = f(X_1, X_2, \dots, X_q)
$$
 (5.2)

содержит абсолютную систематическую погрешность

$$
\Delta_A \approx \frac{\partial Z}{\partial X_1} \Delta_1 + \frac{\partial Z}{\partial X_2} \Delta_2 + \dots + \frac{\partial Z}{\partial X_q} \Delta_q \tag{5.3}
$$

и характеризуется абсолютной среднеквадратической случайной погрешностью

$$
\sigma_A \approx \sqrt{\left(\frac{\partial Z}{\partial X_1}\right)^2} \cdot \sigma_1^2 + \left(\frac{\partial Z}{\partial X_2}\right)^2 \cdot \sigma_2^2 + \dots + \left(\frac{\partial Z}{\partial X_q}\right)^2 \sigma_q^2 \tag{5.4}
$$

гле dZ/dX - частные произволные.

При расчете относительных погрешностей результата измерений выражения (5.3) и (5.4) делят на А. Тогда относительная систематическая погрешность получается равной:

$$
\delta_{\text{current}} = \Delta_A/A = (\partial Z/\partial X_1)(\Delta_{x1}/A) + (\partial Z/\partial X_2)(\Delta_{x2}/A) + ... + (\partial Z/\partial X_q)(\Delta_q/A)
$$
(5.5)

а относительная среднеквадратическая случайная погрешность вычисляется по формуле:

$$
\delta_{_{C1}} = \frac{\sigma_{_A}}{A} = \sqrt{\left(\frac{\partial Z}{\partial X_1}\right)^2 \cdot \left(\frac{\sigma_1}{A}\right)^2 + \left(\frac{\partial Z}{\partial X_2}\right)^2 \cdot \left(\frac{\sigma_2}{A}\right)^2 + \dots + \left(\frac{\partial Z}{\partial X_q}\right)^2 \cdot \left(\frac{\sigma_q}{A}\right)^2}
$$
(5.6)

*5.2* ЗАДАЧА

При определении расстояния до места обрыва жилы кабеля *Lx* = С*L* / Ср, измеренная величина емкости поврежденной жилы оказалась равной С*<sup>L</sup>* при рабочей емкости пары Ср. Определить погрешность <sup>∆</sup>*<sup>x</sup>* однократного измерения расстояния до места повреждения, если известны систематические погрешности: <sup>∆</sup>*L* - измерения емкости поврежденной жилы;

 $\Delta$ <sub>n</sub> - задания рабочей емкости. Произвести запись результата измерения.

 Случайными составляющими погрешностей пренебречь. Исходные данные для расчета сведены в таблицах 5.1, 5.2.

Расчет погрешности  $\Delta_x$  определения расстояния до места повреждения в соответствии с методикой раздела 5.1 приводится полностью. Исходные данные и результаты расчета свести в таблицу 5.3.

Таблица 5.1

| m                            | V           |     |     | ◡           |             |             |                     |             | О           |                         |
|------------------------------|-------------|-----|-----|-------------|-------------|-------------|---------------------|-------------|-------------|-------------------------|
| Тип                          | <b>MKCA</b> | THC | TПП | <b>MKCT</b> | <b>MKCT</b> | <b>MKCT</b> | КСПП                | <b>MKCT</b> | <b>MKCA</b> | КСПП                    |
| кабеля                       | 1×4         |     |     |             | $4\times4$  |             | $1\times4\times0.9$ |             | $7\times4$  | $1 \times 4 \times 1.2$ |
| $\cup_{p}$<br>$H\Phi/KM$     | 25,6        | 45  | 45  | 23,8        | 24,5        | 24,0        | 8,0                 | 24,2        | 24,0        | 43,5                    |
| $\pm \Delta_p$<br>$H\Phi/KM$ | 0,8         |     |     | 0,2         | 0,8         | 0,2         | 2,0                 | 0,2         | 0,8         | 2,0                     |

Таблица 5.2

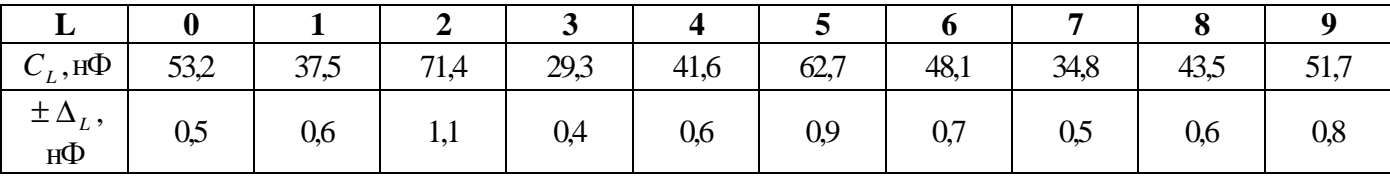

Таблица 5.3

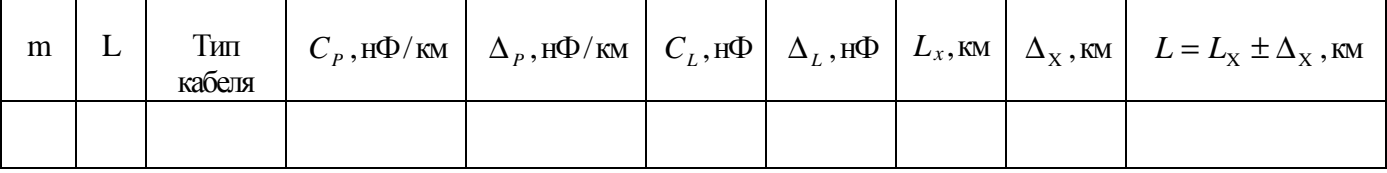